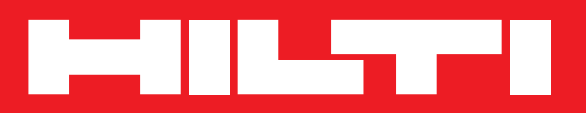

# **TE 70-ATC /<br>TE 70**

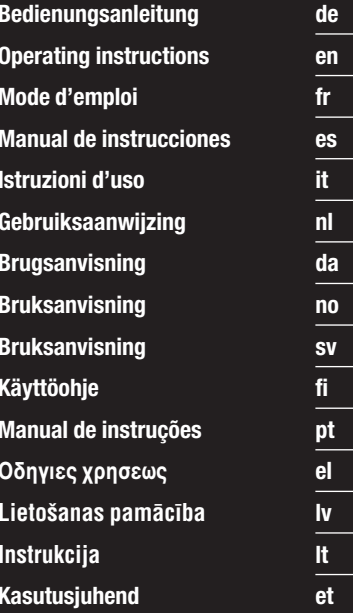

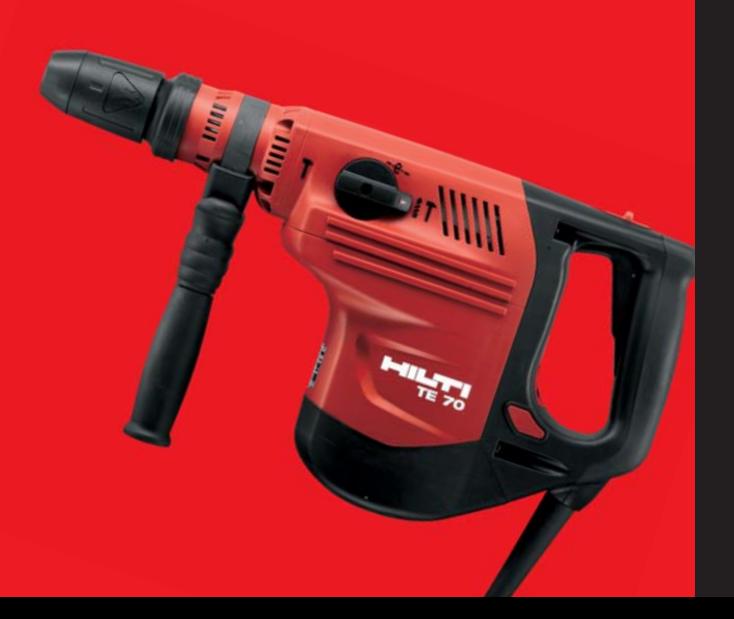

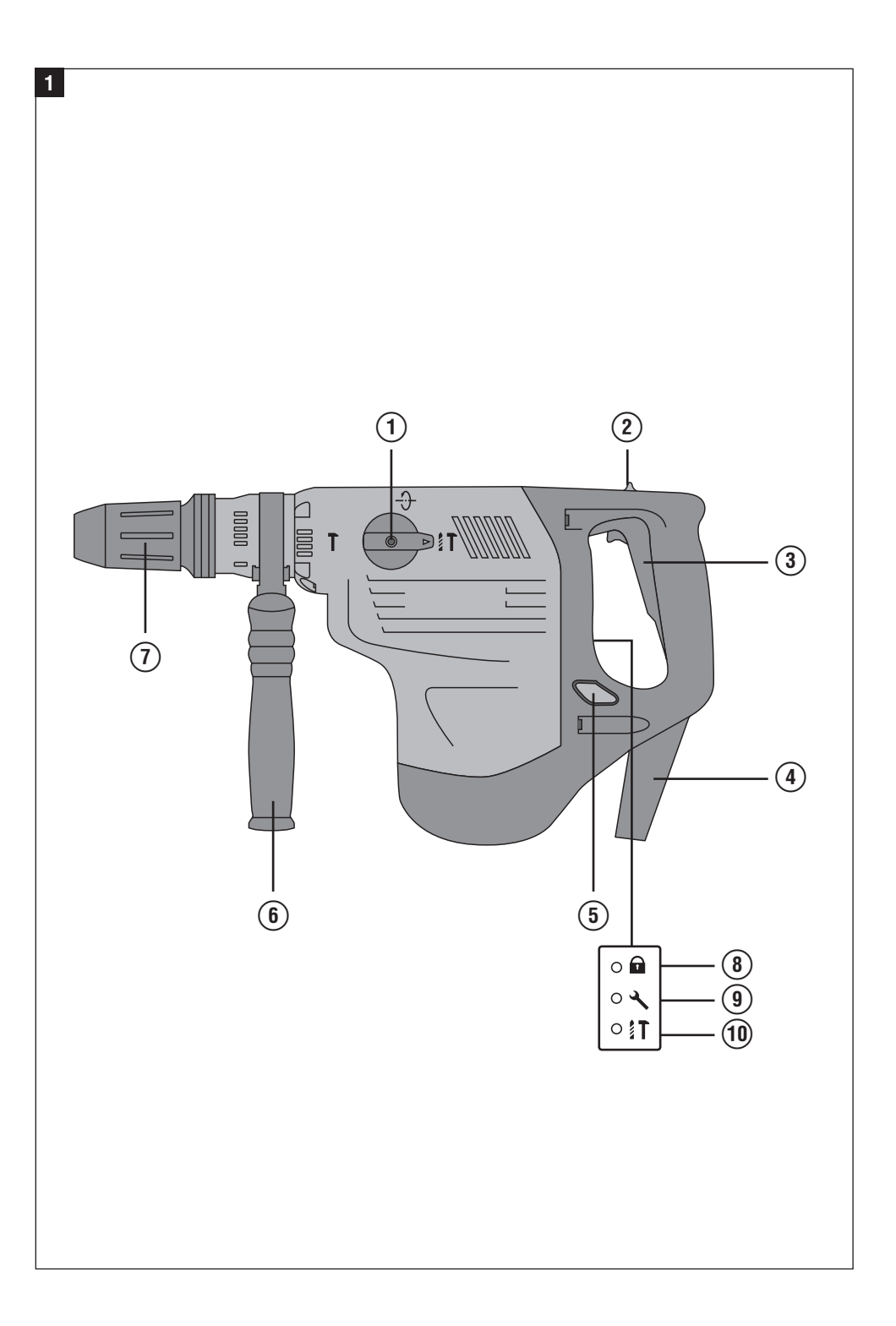

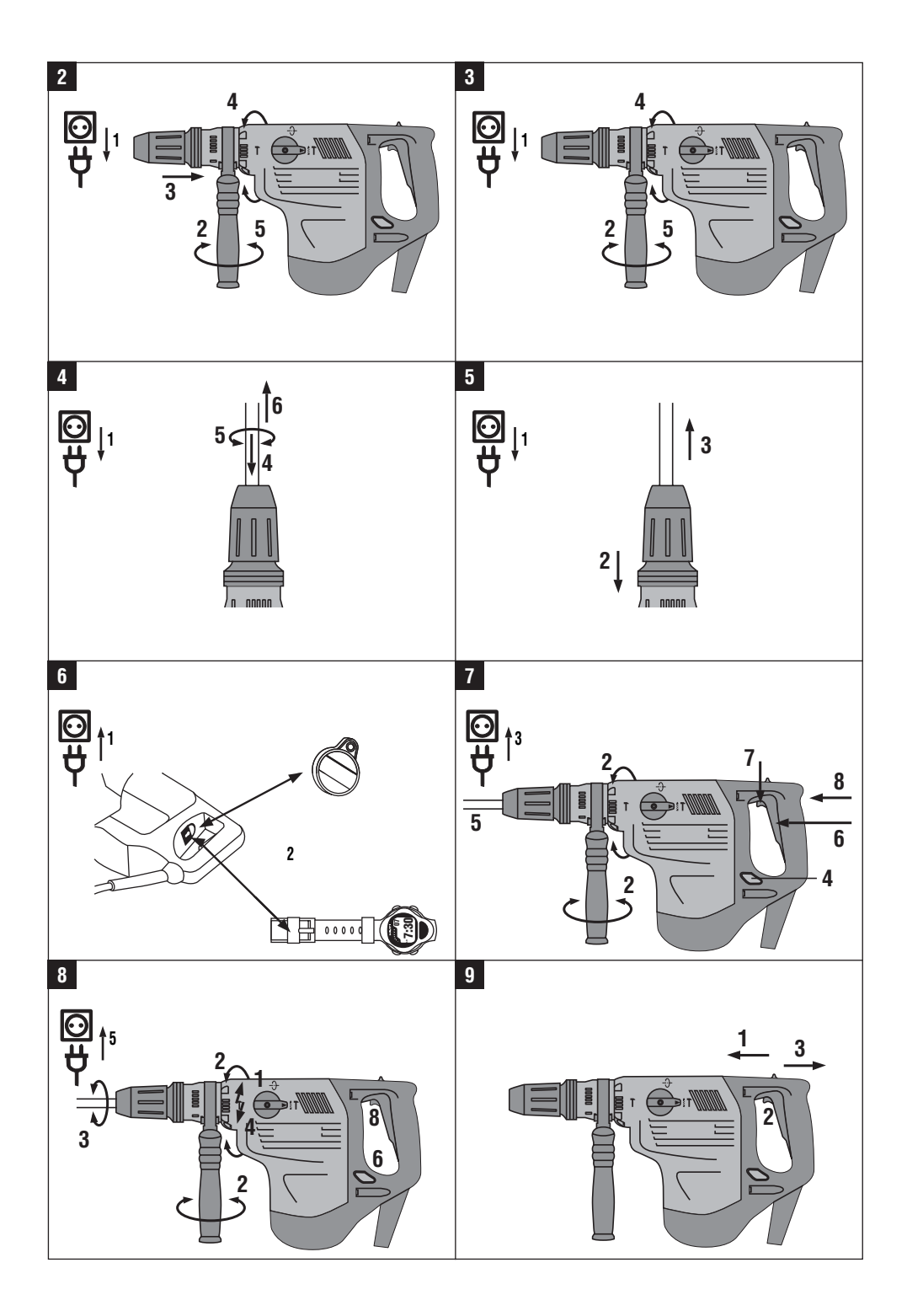

# **Martillo combinado TE 70**‑**ATC / TE 70**

*Lea detenidamente el manual de instrucciones antes de la puesta en servicio.*

*Conserve siempre este manual de instrucciones cerca de la herramienta.*

*No entregue nunca la herramienta a otras personas sin adjuntar el manual de instrucciones.*

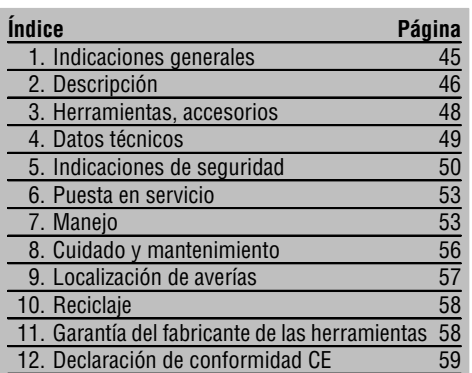

1 Los números hacen referencia a las ilustraciones del texto que pueden encontrarse en las páginas desplegables correspondientes. Manténgalas desplegadas mientras estudia el manual de instrucciones. En este manual de instrucciones, la "herramienta" se refiere siempre al martillo combinado TE 70‑ATC / TE 70.

## **Elementos de manejo y de indicación**

- @ Interruptor selector de funciones
- ; Bloqueo del conmutador de control
- = Conmutador de control
- $\overline{4}$ ) Cable de red
- $\overline{6}$ ) Tecla de media potencia
- (6) Empuñadura lateral
- ) Portaútiles
- $\circledR$  Bloqueo del útil
- § Indicador de protección antirrobo (opcional)
- / Indicador de funcionamiento : Indicador de media potencia

## **1. Indicaciones generales**

## **1.1 Señales de peligro y significado**

## **ADVERTENCIA**

Término utilizado para una posible situación peligrosa que podría ocasionar lesiones graves o fatales.

## **PRECAUCIÓN**

Término utilizado para una posible situación peligrosa que podría ocasionar lesiones o daños materiales leves.

## **INDICACIÓN**

Término utilizado para indicaciones de uso y demás información de interés.

## **1.2 Explicación de los pictogramas y otras indicaciones**

## **Símbolos de advertencia**

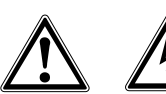

Advertencia de peligro en general Advertencia de tensión eléctrica peligrosa

Advertencia ante superficie

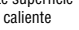

## **Señales prescriptivas**

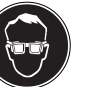

Utilizar

para los ojos

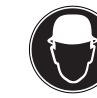

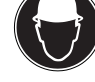

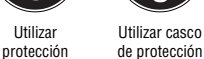

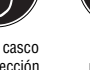

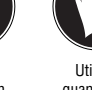

protección para los oídos

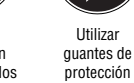

Utilizar

## **mienta.** La denominación del modelo está en la placa de identificación y el número de serie en el lateral de

la carcasa del motor. Anote estos datos en su manual de instrucciones y menciónelos siempre que realice alguna consulta a nuestros representantes o al departamento de servicio técnico.

**Ubicación de los datos identificativos de la herra-**

Modelo:

⊕

N.º de serie:

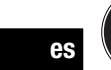

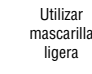

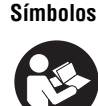

Leer el manual de instrucciones antes del uso

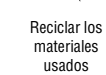

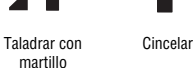

materiales usados

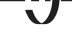

Colocar cincel Voltios Amperios Vatios

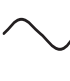

Corriente alterna

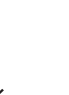

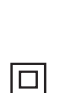

Hz

doble

revoluciones en vacío

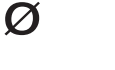

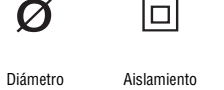

Hercios Número de

Revoluciones por minuto

/min

W

Símbolo del cerrojo

 $\overline{\mathbf{r}}$ 

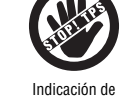

protección antirrobo

referencia de

 $n_0$ 

A

**2. Descripción**

## **2.1 Uso conforme a las prescripciones**

La herramienta es un martillo combinado accionado eléctricamente con un mecanismo de percusión neumático. La función ATC TE 70‑ATC (Active Torque Control) ofrece al usuario un confort adicional en los trabajos de taladrado.

La herramienta es adecuada para trabajos de taladrado en hormigón, mampostería, metal y madera, además puede utilizarse también para trabajos de cincelado.

⊕

Bajo determinadas condiciones, la herramienta es adecuada para trabajos de mezclado (véase Herramientas, Accesorios y Manejo).

No deben trabajarse materiales nocivos para la salud (p.ej., amianto).

Esta herramienta ha sido diseñada para el usuario profesional y sólo debe ser manejada, conservada y reparada por personal autorizado y debidamente formado. Este personal debe estar especialmente instruido en lo referente a los riesgos de uso. La herramienta y sus dispositivos auxiliares pueden conllevar riesgos para el usuario en caso de manejarse de forma inadecuada por personal no cualificado o utilizarse para usos diferentes a los que están destinados.

El entorno de trabajo puede ser: obra, taller, renovaciones, mudanzas y obra nueva.

Utilice la herramienta únicamente en lugares secos.

No utilice la herramienta en lugares donde exista peligro de incendio o explosión.

Un funcionamiento correcto sólo es posible con la frecuencia y tensión de alimentación especificada en la placa de identificación.

No está permitido efectuar manipulaciones o modificaciones en la herramienta.

A fin de evitar el riesgo de lesiones, utilice exclusivamente accesorios y herramientas de Hilti.

Siga las indicaciones relativas al manejo, cuidado y mantenimiento que se describen en el manual de instrucciones.

## **2.2 Portaútiles**

Portaútiles de cambio rápido de clic TE‑Y (SDS máx.)

## **2.3 Interruptores**

Conmutador de control regulable para un inicio de perforación suave.

Interruptor selector de funciones: taladrar con martillo, función de cincelado, función de ajuste de cinceles (24 posiciones)

Selector de potencia total o media

Conmutador de control con bloqueo en modo cincel

## **2.4 Empuñaduras**

Empuñadura lateral basculable reductora de vibraciones Empuñadura reductora de vibraciones

## **2.5 Dispositivo de protección**

Acoplamiento mecánico de retención

Bloqueo de rearranque electrónico para evitar que la herramienta se ponga en funcionamiento de forma involuntaria después de una interrupción del suministro eléctrico (véase capítulo 9, Localización de averías). ATC "Active Torque Control" adicional (TE 70‑ATC)

## **2.6 Lubricación**

Engranaje y mecanismo de percusión con cámaras de lubricación independientes

## **2.7 Protección antirrobo TPS (opcional)**

La herramienta puede estar equipada opcionalmente con la función de "protección antirrobo TPS". Si la herramienta está equipada con esta función, necesitará la llave de activación correspondiente para activarla y manejarla.

## **2.8 Indicadores con señal luminosa**

Indicador de funcionamiento con señal luminosa (véase el capítulo "Cuidado y mantenimiento") Indicador de protección antirrobo (se puede adquirir de forma opcional) (véase el capítulo "Manejo") **es**

Indicador de media potencia (véase el capítulo "Manejo")

## **2.9 El suministro del equipamiento de serie incluye:**

- 1 Herramienta
- 1 Empuñadura lateral
- 1 Grasa
- 1 Paño de limpieza
- 1 Manual de instrucciones
- 1 Maletín Hilti

## **2.10 Uso de alargadores**

## **Secciones mínimas recomendadas y longitudes máximas del cable**

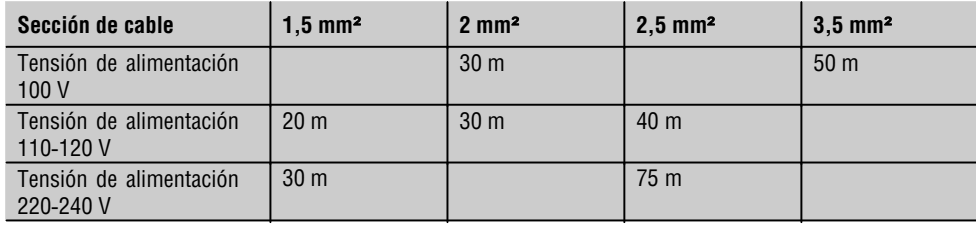

## **2.11 Uso de un generador o transformador**

Este equipo puede accionarse desde un generador o transformador (por cuenta de la empresa explotadora) si se cumplen las siguientes condiciones: la potencia útil en vatios debe ser al menos el doble de la potencia que figura en la placa de identificación de la herramienta; la tensión de servicio debe oscilar siempre entre +5 % y ‑15 % respecto a la tensión nominal y la frecuencia debe ser de 50 a 60 Hz (nunca debe superar 65 Hz); debe existir, además, un regulador de tensión automático con refuerzo de arranque.

No utilice el generador o el transformador con varias herramientas a la vez. La conexión y desconexión de otras herramientas puede ocasionar máximos de subtensión o sobretensión que pueden dañar la herramienta.

## **3. Herramientas, accesorios**

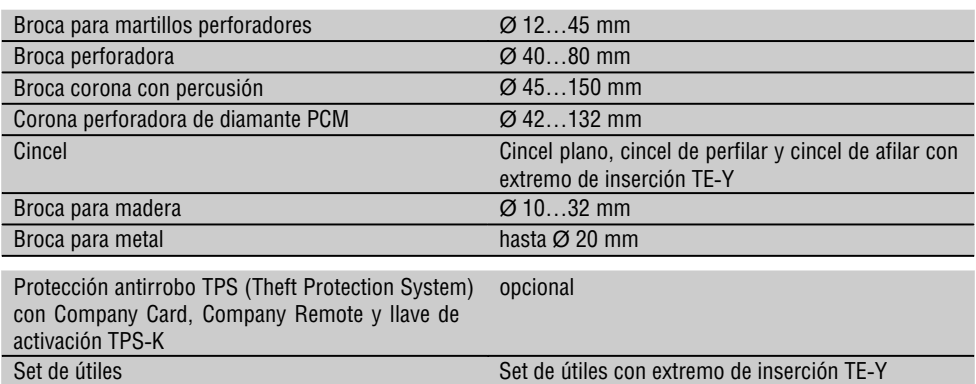

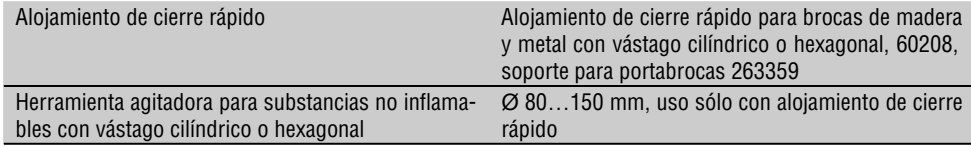

 $\oplus$ 

## **4. Datos técnicos**

Reservado el derecho a introducir modificaciones técnicas

**es**

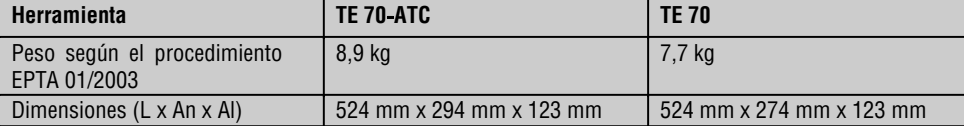

## **INDICACIÓN**

La herramienta está disponible con diferentes voltajes nominales. El voltaje nominal y la potencia nominal de la herramienta figuran en la placa de identificación.

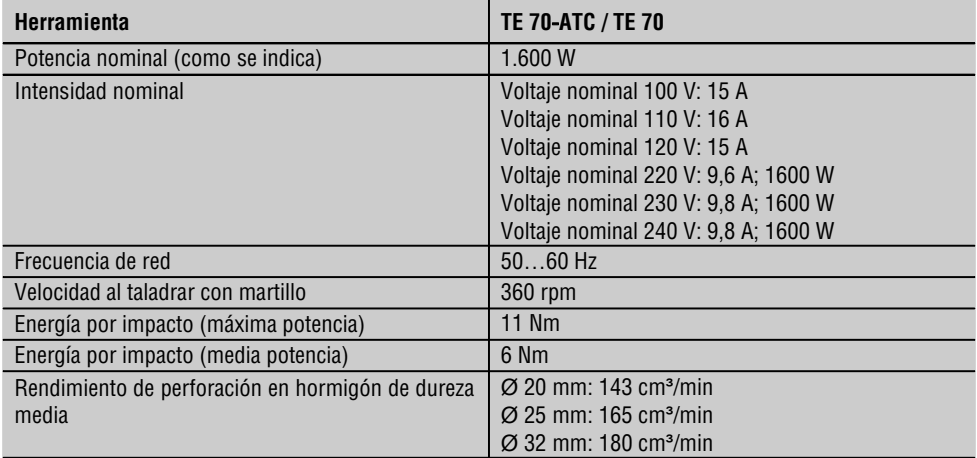

## **INDICACIÓN**

Información para el usuario según EN 61000‐3‐11: los procesos de conexión generan breves caídas profundas de tensión. Las condiciones de red desfavorables pueden perjudicar otras herramientas. Si la impedancia de la red es <0,15 ohmios no se producirán anomalías.

## **Información sobre la emisión de ruidos y vibraciones (medición según EN 60745):**

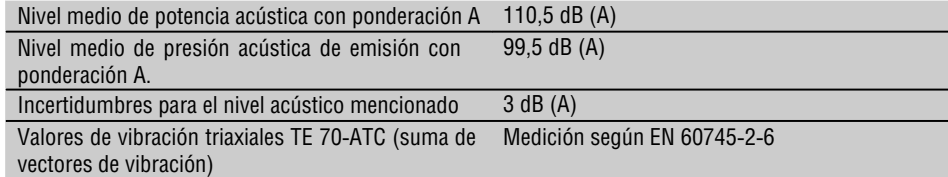

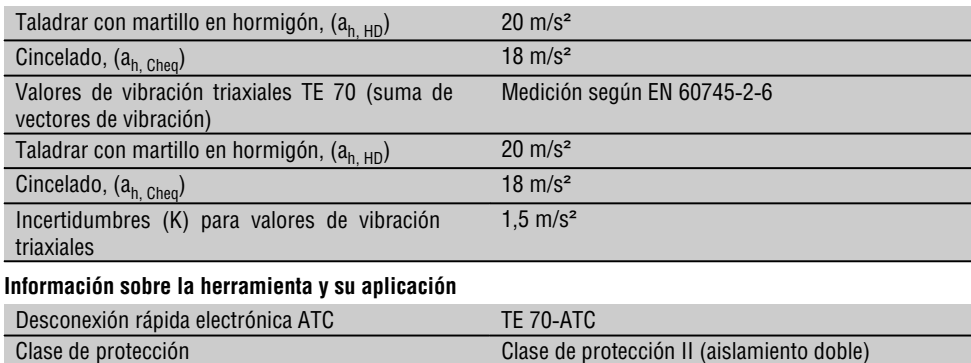

**es**

## **5. Indicaciones de seguridad**

## **5.1 Instrucciones generales de seguridad**

**¡ATENCIÓN! Lea íntegramente estas instrucciones.** En caso de no atenerse a las instrucciones de seguridad que se describen a continuación, podría provocarse una descarga eléctrica, incendio y/o lesiones graves. El término "herramienta eléctrica" empleado en las siguientes instrucciones se refiere a su herramienta eléctrica portátil, ya sea con cable de red o, sin cable, en caso de ser accionada por batería. GUARDE ESTAS INSTRUCCIONES EN UN LUGAR SEGURO.

## **5.1.1 Lugar de trabajo**

- a) **Mantenga su área de trabajo limpia y bien iluminada.** El desorden y una iluminación deficiente en las zonas de trabajo pueden provocar accidentes.
- b) **No utilice la herramienta en un entorno con peligro de explosión, en el que se encuentren combustibles líquidos, gases o material en polvo.** Las herramientas eléctricas producen chispas que pueden llegar a inflamar los materiales en polvo o vapores.
- c) **Mantenga alejados a los niños y otras personas de su puesto de trabajo al emplear la herramienta eléctrica.** Una distracción le puede hacer perder el control sobre la herramienta.

#### **5.1.2 Seguridad eléctrica**

a) **El enchufe de la herramienta debe corresponder a la toma de corriente utilizada. No está permitido modificar el enchufe en forma alguna. No utilice enchufes adaptadores para las herramientas con puesta a tierra.** Los enchufes sin modificar adecuados a las respectivas tomas de corriente reducen el riesgo de descarga eléctrica.

- b) **Evite el contacto corporal con superficies que tengan puesta a tierra, como pueden ser tubos, calefacciones, cocinas y frigoríficos.** El riesgo a quedar expuesto a una descarga eléctrica es mayor si su cuerpo tiene contacto con el suelo.
- c) **No exponga las herramientas eléctricas a la lluvia y evite que penetren líquidos en su interior.** El riesgo de recibir descargas eléctricas aumenta si penetra agua en la herramienta eléctrica.
- d) **No utilice el cable de red para transportar o colgar la herramienta ni tire de él para extraer el enchufe de la toma de corriente. Mantenga el cable de red alejado de fuentes de calor, aceite, aristas afiladas o piezas móviles de la herramienta.** Los cables de red dañados o enredados pueden provocar descargas eléctricas.
- e) **Al trabajar con una herramienta eléctrica al aire libre, utilice únicamente cables de prolongación homologados para su uso en exteriores.** La utilización de un cable de prolongación adecuado para su uso en exteriores reduce el riesgo de una descarga eléctrica.

## **5.1.3 Seguridad de personas**

a) **Permanezca atento, preste atención durante el trabajo y utilice la herramienta eléctrica con prudencia. No utilice la herramienta eléctrica si está cansado, ni tampoco después de haber consumido alcohol, drogas o medicamentos.** Un momento de descuido al utilizar la herramienta podría conllevar serias lesiones.

- b) **Utilice el equipo de protección adecuado y lleve siempre gafas de protección.** El riesgo de lesiones se reduce considerablemente si, según el tipo y la aplicación de la herramienta eléctrica empleada, se utiliza un equipo de cubierta protectora adecuado como una mascarilla antipolvo, zapatos de seguridad con suela antideslizante, casco o protectores auditivos.
- c) **Evite una puesta en marcha fortuita de la herramienta. Cerciórese de que la herramienta esté desconectada antes de conectarla a la toma de corriente.** Si transporta la herramienta sujetándola por el interruptor de conexión/desconexión o si introduce el enchufe en la toma de corriente con la herramienta conectada, podría producirse un accidente.
- d) **Retire las herramientas de ajuste o llaves fijas antes de conectar la herramienta eléctrica.** Una herramienta o llave colocada en una pieza giratoria puede producir lesiones al ponerse en funcionamiento.
- e) **Actúe con precaución. Procure que la postura sea estable y manténgase siempre en equilibrio.** De esta forma podrá controlar mejor la herramienta eléctrica en caso de presentarse una situación inesperada.
- f) **Utilice ropa adecuada. No utilice vestimenta amplia ni joyas. Mantenga su pelo, vestimenta y guantes alejados de las piezas móviles.** La vestimenta suelta, las joyas y el pelo largo se pueden enganchar con las piezas en movimiento.
- g) **Siempre que sea posible utilizar equipos de aspiración o captación de polvo, asegúrese de que están conectados y de que se utilizan correctamente.** El empleo de estos equipos reduce los riesgos derivados del polvo.

## **5.1.4 Manipulación y utilización segura de las herramientas eléctricas**

- a) **No sobrecargue la herramienta. Utilice la herramienta adecuada para el trabajo que se dispone a realizar.** Con la herramienta apropiada podrá trabajar mejor y de modo más seguro dentro del margen de potencia indicado.
- b) **No utilice herramientas con el interruptor defectuoso.** Las herramientas que no se puedan conectar o desconectar son peligrosas y deben repararse.
- c) **Extraiga el enchufe de la toma de corriente y/o la batería de la herramienta antes de efectuar cualquier ajuste en la herramienta, cambiar accesorios o en caso de no utilizar la herramienta durante un tiempo prolongado.** Esta medida preventiva reduce el riesgo de conexión accidental de la herramienta.
- d) **Guarde las herramientas fuera del alcance de los niños. Evite que personas no familiarizadas con su uso o que no hayan leído este manual de instrucciones utilicen la herramienta.** Las herramientas utilizadas por personas inexpertas son peligrosas.

**es**

- e) **Cuide sus herramientas adecuadamente. Compruebe si las piezas móviles de la herramienta funcionan correctamente y sin atascarse, y si existen piezas rotas o deterioradas que pudieran afectar al funcionamiento de la herramienta. Encargue la reparación de las piezas defectuosas antes de usar la herramienta.** Muchos accidentes son consecuencia de un mantenimiento inadecuado de la herramienta eléctrica.
- f) **Mantenga los útiles limpios y afilados.** Las herramientas de corte bien cuidadas y con aristas afiladas se atascan menos y se guían con más facilidad.
- g) **Utilice herramientas eléctricas, accesorios, útiles, etc. de acuerdo con estas instrucciones y en la manera indicada específicamente para esta herramienta. Para ello, tenga en cuenta las condiciones de trabajo y la tarea a realizar.** El uso de herramientas eléctricas para trabajos diferentes de aquellos para los que han sido concebidas puede resultar peligroso.

## **5.1.5 Servicio técnico**

a) **Solicite que un profesional lleve a cabo la reparación de su herramienta eléctrica y que utilice exclusivamente piezas de repuesto originales.** Solamente así se mantiene la seguridad de la herramienta eléctrica.

#### **5.2 Indicaciones de seguridad adicionales**

## **5.2.1 Seguridad de personas**

- a) **Utilice protección para los oídos.** El ruido constante puede reducir la capacidad auditiva.
- b) **Utilice las empuñaduras adicionales que se suministran con la herramienta.** La pérdida del control puede causar lesiones.
- c) **Sujete siempre la herramienta con ambas manos por las empuñaduras previstas. Mantenga las empuñaduras secas, limpias y sin residuos de aceite o grasa.**
- d) **Si la herramienta se utiliza sin un sistema de aspiración de polvo, debe emplearse una mascarilla ligera al realizar trabajos que generen polvo.**

e) **Efectúe pausas durante el trabajo, así como ejercicios de relajación y estiramiento de los dedos para mejorar la circulación.**

- f) **Evite tocar las piezas en movimiento. No conecte la herramienta fuera de la zona de trabajo.** Si se tocan piezas en movimiento, en especial herramientas rotativas, pueden ocasionarse lesiones.
- g) **Retire siempre hacia atrás el cable eléctrico y el alargador durante el trabajo.** De esta forma se evita el peligro de tropiezo por culpa del cable.
- h) **Al realizar trabajos de mezclado, sitúe el interruptor selector de funciones en la posición "Taladrar con martillo" y utilice guantes de protección.**

**5.2.2 Manipulación y utilización segura de las herramientas eléctricas**

- a) **Asegure la pieza de trabajo. Utilice dispositivos de sujeción o un tornillo de banco para sujetar la pieza de trabajo.** De esta forma estará sujeta de modo más seguro que con la mano y, por otro lado, se podrán mantener libres ambas manos para el manejo de la herramienta.
- b) **Compruebe si los útiles presentan el sistema de inserción adecuado para la herramienta y si están enclavados en el portaútiles conforme a las prescripciones.**
- c) **Asegúrese de que la posición sea estable y segura.**

## **5.2.3 Seguridad eléctrica**

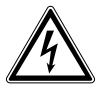

**es**

a) **Compruebe (sirviéndose, por ejemplo, de un detector de metales) antes de empezar a trabajar si la zona de trabajo oculta cables eléctricos, tuberías de gas o cañerías de agua.** Las partes metálicas exteriores de la herramienta pueden conducir electricidad si, por ejemplo, se ha dañado accidentalmente una conducción eléctrica. Esto conlleva un peligro grave de descarga eléctrica.

- b) **Compruebe con regularidad la línea de conexión de la herramienta y en caso de que tuviera daños, encargue su sustitución a un profesional experto en la materia. Inspeccione regularmente los alargadores y sustitúyalos en caso de que estuvieran dañados. Si se daña el cable de red o el alargador durante el trabajo, evite tocar el cable. Extraiga el enchufe de red de la toma de corriente.** Los cables de conexión y los alargadores dañados son un peligro porque pueden ocasionar una descarga eléctrica.
- c) **Encargue la revisión de la herramienta al servicio técnico de Hilti en caso de tratar con frecuencia materiales conductores a intervalos regulares.** El polvo adherido a la superficie de la herramienta, sobre todo el de los materiales conductivos, o la humedad pueden provocar descargas eléctricas bajo condiciones desfavorables.
- d) **Al trabajar con una herramienta eléctrica al aire libre, asegúrese de que la herramienta esté conectada a la red eléctrica mediante un interruptor protector FI (RCD) con una corriente de desconexión máxima de 30 mA.** El uso de un interruptor de corriente de defecto reduce el riesgo de una descarga eléctrica.
- e) **Se recomienda la utilización de un interruptor protector FI (RCD) con una corriente de desconexión máxima de 30 mA.**

## **5.2.4 Lugar de trabajo**

- a) **Procure que haya una buena iluminación en la zona de trabajo.**
- b) **Procure que haya una buena ventilación del lugar de trabajo.** Los lugares de trabajo mal ventilados pueden perjudicar la salud debido a la carga de polvo.
- c) **Durante el proceso de taladrado proteja la zona opuesta al lugar donde se realiza el trabajo**, ya que pueden desprenderse cascotes y causar heridas a otras personas.

## **5.2.5 Equipo de seguridad personal**

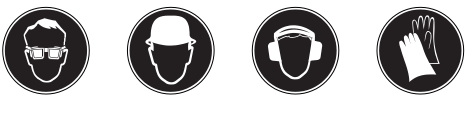

**El usuario y las personas que se encuentren en las inmediaciones de la zona de uso de la herramienta** **deberán llevar gafas protectoras adecuadas, casco de seguridad, protección para los oídos, guantes de protección y una mascarilla ligera.**

## **es**

## **6. Puesta en servicio**

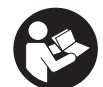

**6.1 Montaje y ajuste de la empuñadura lateral** 

- 1. Extraiga el enchufe de red de la toma de corriente.
- 2. Abra el soporte de la empuñadura lateral girando la empuñadura.
- 3. Desplace la empuñadura lateral (banda de sujeción) a través del portaútiles hacia el vástago.
- 4. Gire la empuñadura lateral hasta la posición deseada.
- 5. **PRECAUCIÓN Asegúrese de que la banda de sujeción esté situada en la ranura de la herramienta prevista para tal fin.**

Gire la empuñadura lateral para fijarla.

## **6.2 Uso de alargadores y generadores o transformadores**

Véase el capítulo 2, Descripción.

## **7. Manejo**

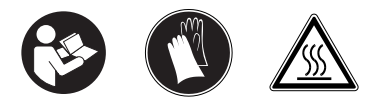

## **PRECAUCIÓN**

La herramienta tiene un par de giro demasiado elevado con respecto a su aplicación. **Utilice la empuñadura lateral y sujete la herramienta siempre con ambas manos.** En cualquier momento puede producirse un bloqueo inesperado de la herramienta, por tanto debe estar preparado.

## **PRECAUCIÓN**

**Fije las piezas de trabajo sueltas con un dispositivo de sujeción o un tornillo de banco.**

## **PRECAUCIÓN**

**El cuello del engranaje no debe utilizarse como empuñadura.**

## **7.1 Preparación**

**PRECAUCIÓN**

**Utilice guantes de protección para cambiar de útil, ya que éste se calienta debido al uso.**

## **7.1.1 Inserción del útil 3**

- 1. Extraiga el enchufe de red de la toma de corriente.
- 2. Compruebe si el extremo de inserción del útil está limpio y ligeramente engrasado. Límpielo y engráselo en caso necesario.
- 3. Compruebe que la falda de obturación de la tapa de protección contra polvo está limpia y en perfecto estado. En caso necesario, limpie la tapa de protección contra polvo o reemplácela en caso de que la falda de obturación esté dañada.
- 4. Inserte el útil en el portaútiles y gírelo ejerciendo una leve presión hasta que se enclave en las ranuras de la inserción.
- 5. Inserte el útil en el portaútiles hasta que encaje de forma audible.
- 6. Tire del útil para comprobar que está encajado.

## **7.1.2 Extracción del útil** 4

- 1. Extraiga el enchufe de red de la toma de corriente.
- 2. Abra el portaútiles retirando el bloqueo del útil.
- 3. Extraiga la herramienta del portaútiles.

## **7.2 Funcionamiento**

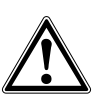

**es**

## **PRECAUCIÓN**

Durante el trabajo pueden desprenderse virutas de material. **Utilice gafas de protección, guantes protectores y, si no utiliza aspiración de polvo, una mascarilla ligera.** El material que sale disparado puede ocasionar lesiones en los ojos y en el cuerpo.

## **PRECAUCIÓN**

Durante el proceso de trabajo se genera ruido. **Utilice protección para los oídos.** Un ruido demasiado potente puede dañar los oídos.

## **PRECAUCIÓN**

**Conecte la herramienta una vez se encuentre en la posición de trabajo.**

## **PRECAUCIÓN**

**El interruptor selector de funciones no debe accionarse durante el funcionamiento.**

## **7.2.1 Protección antirrobo TPS (opcional) INDICACIÓN**

Si se desea, la herramienta puede equiparse con la función de "protección antirrobo". Si la herramienta está equipada con esta función, necesitará la llave de activación correspondiente para activarla y manejarla.

## **7.2.1.1 Activación de la herramienta** 5

1. Inserte el enchufe de red en la toma de corriente. El diodo amarillo de la protección antirrobo parpadea. La herramienta está lista para recibir la señal de la llave de activación.

2. Coloque la llave de activación o la hebilla del reloj TPS directamente en el símbolo del cerrojo. En cuanto se apague el diodo amarillo de la protección antirrobo, la herramienta estará activada. **INDICACIÓN** Si se interrumpe la alimentación eléctrica, por ejemplo al cambiar de lugar de trabajo o al producirse un corte en la red eléctrica, la operatividad de la herramienta se mantiene durante aprox. 20 minutos. En caso de interrupciones más prolongadas, la herramienta debe activarse mediante la llave de activación.

## **7.2.1.2 Activación de la función de protección antirrobo para la herramienta**

## **INDICACIÓN**

Para una información más detallada acerca de la activación y aplicación de la protección antirrobo, consulte "Protección antirrobo" en el manual de instrucciones.

## **7.2.2 Taladrado con martillo** 6 **INDICACIÓN**

Procedimiento para trabajar a bajas temperaturas: la herramienta requiere una temperatura de funcionamiento mínima para que funcione el mecanismo de percusión. Para alcanzar la temperatura mínima de funcionamiento, deposite la herramienta sobre la base y deje que marche en vacío durante un breve espacio de tiempo. Repita el proceso las veces que sea necesario hasta que el mecanismo de percusión funcione.

- 1. Sitúe el interruptor selector de funciones en la posición "Taladrar con martillo" hasta que encaje.
- 2. Coloque la empuñadura lateral en la posición deseada y asegúrese de que esté correctamente montada y fijada conforme a las prescripciones.
- 3. Inserte el enchufe de red en la toma de corriente.

4. Ajuste la potencia de taladrado.

**INDICACIÓN** Después de conectar el enchufe en la toma de corriente la herramienta se ajusta a la potencia de taladrado máxima.

**INDICACIÓN** Para ajustar la potencia de taladrado a la mitad, presione la tecla "Media potencia" y el indicador de la capacidad de perforación se iluminará. Para restablecer de nuevo la máxima potencia, vuelva a pulsar la tecla "Media potencia".

- 5. Sitúe la herramienta con la broca en el punto de perforación deseado.
- 6. Pulse lentamente el conmutador de control (trabaje con una velocidad reducida hasta que la broca se haya centrado en el orificio).
- 7. Pulse completamente el conmutador de control para seguir trabajando con toda la potencia.
- 8. No aplique una presión excesiva, la potencia de percusión tampoco aumentaría. Si aplica menos presión, la durabilidad del útil se verá beneficiada.
- 9. Para evitar que se desprenda material al perforar, deberá reducir la velocidad justo antes de la perforación.

## **7.2.3 Active Torque Control (TE 70**‑**ATC)**

La herramienta está equipada con el sistema Active Torque Control para ofrecer un acoplamiento mecánico de retención. Este sistema ofrece un confort superior en la zona de perforación gracias a la función de desconexión rápida en caso de movimiento giratorio repentino de la herramienta alrededor del eje, tal como sucede, p. ej., si la broca se atasca a causa de impactos de refuerzo o de un bloqueo involuntario de la herramienta. Si el sistema ATC se activa, vuelva a poner en marcha la herramienta soltando el conmutador de control y accionándolo de nuevo, después de que el motor se haya detenido (un "clic" audible indica que la herramienta está lista para el uso). Elija siempre una posición de trabajo en la que la herramienta pueda girar libremente en dirección contraria a las agujas del reloj (respecto al usuario). Si esto no es posible, el sistema ATC no puede reaccionar.

## **7.2.4 Cincelado** 7

## **INDICACIÓN**

El cincel posee 24 posiciones de ajuste diferentes (en intervalos de 15°). De este modo, siempre se adopta la mejor posición en los trabajos con cincel plano y cincel de perfilar.

## **PRECAUCIÓN**

No trabaje en la posición "Colocar cincel".

- 1. Para posicionar el cincel, sitúe el interruptor selector de funciones en la posición "Colocar cincel" hasta que encaje.
- 2. Coloque la empuñadura lateral en la posición deseada y asegúrese de que esté correctamente montada y fijada conforme a las prescripciones.
- 3. Gire el cincel hasta alcanzar la posición deseada.
- 4. Para bloquear el cincel, sitúe el interruptor selector de funciones en la posición "Cincelar" hasta que encaje. El interruptor selector de funciones no debe accionarse durante el funcionamiento.
- 5. Para cincelar, inserte el enchufe de red en la toma de corriente.
- 6. Ajuste la potencia de cincelado. **INDICACIÓN** Después de conectar el enchufe en la toma de corriente la herramienta se ajusta a la potencia de cincelado máxima.

**INDICACIÓN** Para ajustar la potencia de cincelado a la mitad, presione la tecla "Media potencia" y el indicador de la capacidad de cincelado se iluminará. Para restablecer de nuevo la máxima potencia, vuelva a pulsar la tecla "Media potencia".

- 7. Sitúe la herramienta con el cincel en el punto de cincelado deseado.
- 8. Pulse completamente el conmutador de control.

## **7.2.5 Taladrar sin percusión**

Se puede taladrar sin percusión con herramientas que dispongan de una conexión especial. Hilti ofrece en su gama herramientas de este tipo. Con el alojamiento de cierre rápido se pueden, por ejemplo, fijar brocas para madera o brocas para acero con mango cilíndrico y taladrar sin percusión. El interruptor selector de funciones debe estar bloqueado en la posición de taladrar con martillo.

## **7.2.6 Bloqueo del conmutador de control** 8

En modo cincelado puede bloquearse el conmutador de control en estado conectado.

- 1. Desplace hacia adelante el bloqueo del conmutador de control encima de la empuñadura.
- 2. Pulse completamente el conmutador de control. Ahora la herramienta se encuentra en modo de marcha continua.
- 3. Para restablecer la configuración anterior desplace el bloqueo del conmutador de control hacia atrás.

La herramienta se desconecta.

## **7.2.7 Mezclado**

- 1. Sitúe el interruptor selector de funciones en la posición "Taladrar con martillo" hasta que encaje.
- 2. Inserte el alojamiento de cierre rápido en el portaútiles.
- 3. Inserte la herramienta agitadora.
- 4. Tire del útil para comprobar que está encajado.
- 5. Coloque la empuñadura lateral en la posición deseada y asegúrese de que esté correctamente montada y fijada conforme a las prescripciones.
- 6. Inserte el enchufe de red en la toma de corriente.
- 7. Mantenga la herramienta agitadora en el depósito con el material que desee mezclar.
- 8. Pulse lentamente el conmutador de control para iniciar el mezclado.
- 9. Pulse completamente el conmutador de control para seguir trabajando con toda la potencia.
- 10. Cuando maneje la herramienta agitadora, evite que el material salga despedido.

No utilice nunca la herramienta si ésta tiene obstruidas las ranuras de ventilación. Límpielas cuidadosamente con un cepillo seco. Evite la penetración de cuerpos extraños en el interior de la herramienta. Limpie regularmente el exterior de la herramienta con un paño ligeramente humedecido. No utilice pulverizadores, aparatos de chorro de vapor o agua corriente para la limpieza, ya que podría afectar a la seguridad eléctrica de la herramienta. Mantenga siempre las empuñaduras de la herramienta limpias de aceite y grasa. No utilice ningún producto de limpieza que contenga

## **8. Cuidado y mantenimiento**

#### **PRECAUCIÓN**

**Extraiga el enchufe de red de la toma de corriente.**

#### **8.1 Cuidado de los útiles**

Elimine la suciedad adherida y proteja de la corrosión la superficie de sus útiles frotándolos con un paño impregnado de aceite.

#### **8.2 Cuidado de la herramienta**

La carcasa exterior de la herramienta está fabricada en plástico resistente a los golpes. La empuñadura es de un material elastómero.

**8.3 Indicador de funcionamiento**

## **INDICACIÓN**

La herramienta está equipada con un indicador de funcionamiento.

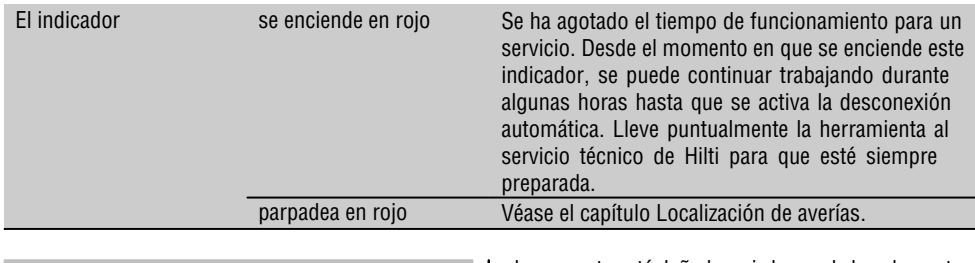

silicona.

## **8.4 Mantenimiento**

**ADVERTENCIA**

**La reparación de los componentes eléctricos sólo puede llevarla a cabo un técnico electricista cualificado.**

Compruebe regularmente que ninguna de la partes exteriores de la herramienta esté dañada y que todos los elementos de manejo se encuentren en perfecto estado de funcionamiento. No use la herramienta si alguna parte está dañada o si alguno de los elementos de manejo no funciona correctamente. Encargue la reparación de la herramienta al servicio técnico de Hilti.

## **8.5 Control después de las tareas de cuidado y mantenimiento**

Una vez realizados los trabajos de cuidado y mantenimiento debe comprobarse si están colocados todos

**es**

los dispositivos de protección y si estos funcionan correctamente.

## **9. Localización de averías**

 $\overline{\phantom{a}}$ 

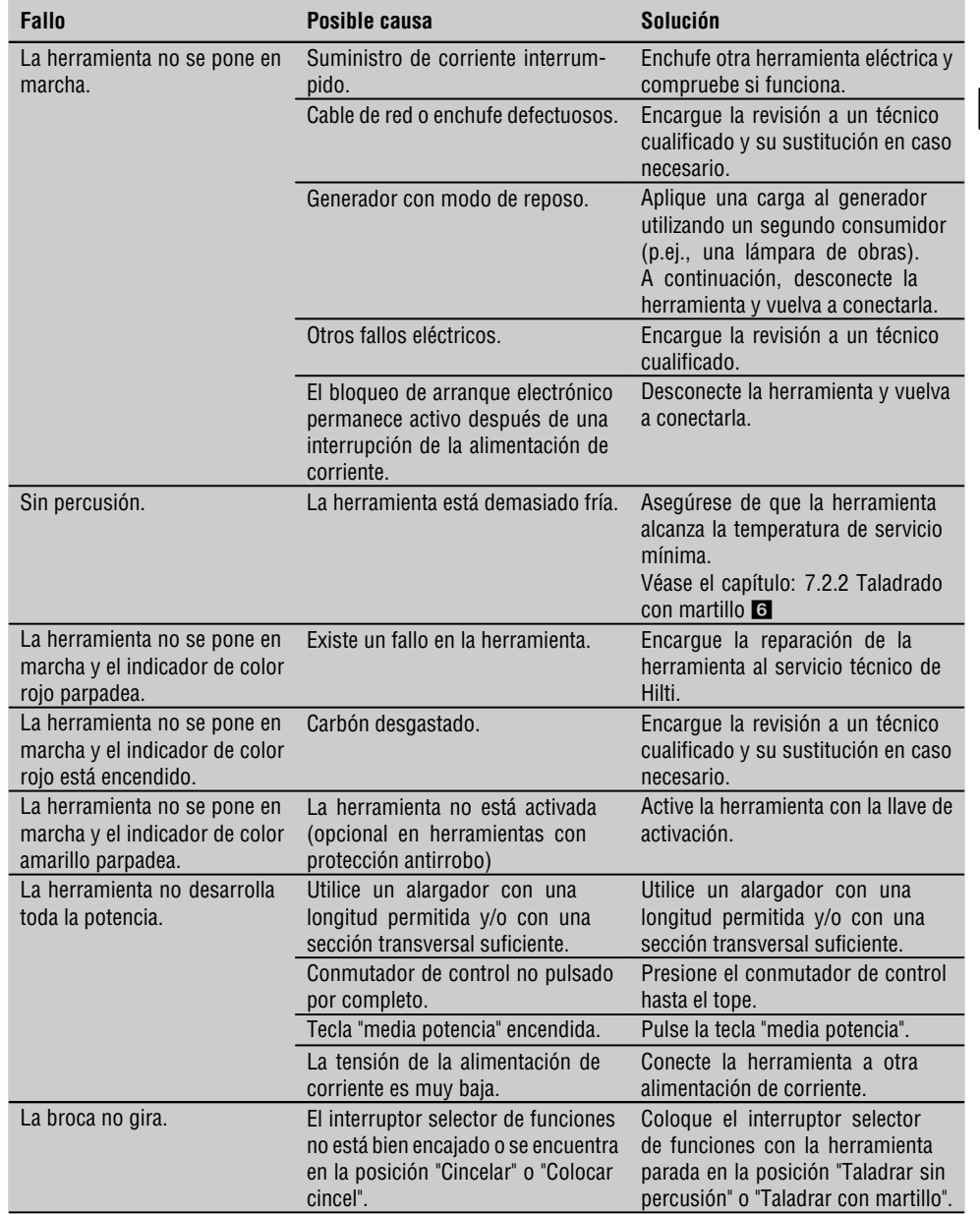

 $\overline{\bigoplus}$ 

 $\oplus$ 

**es**

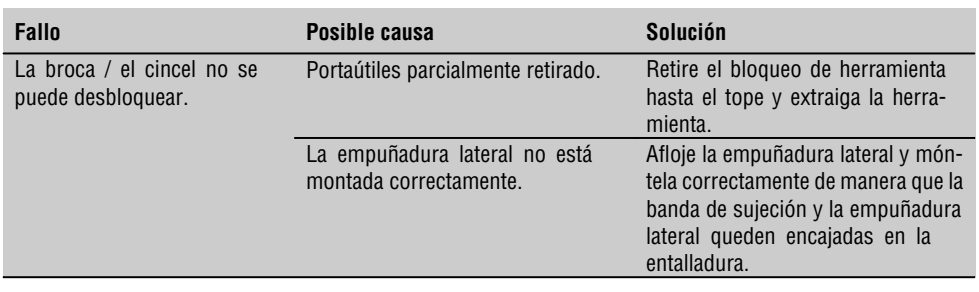

**es**

**10. Reciclaje**

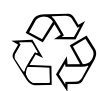

Gran parte de las herramientas Hilti están fabricadas con materiales reutilizables. La condición para dicha reutilización es una separación de materiales adecuada. En muchos países, Hilti ya dispone de un servicio de recogida de la herramienta usada. Póngase en contacto con el servicio de atención al cliente de Hilti o con su asesor de ventas.

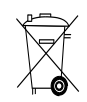

Sólo para países de la Unión Europea

¡No deseche las herramientas eléctricas junto con los residuos domésticos!

De conformidad con la Directiva Europea 2002/96/CE sobre residuos de aparatos eléctricos y electrónicos y su aplicación de acuerdo con la legislación nacional, las herramientas eléctricas cuya vida útil haya llegado a su fin se deberán recoger por separado y trasladar a una planta de reciclaje que cumpla con las exigencias ecológicas.

## **11. Garantía del fabricante de las herramientas**

Hilti garantiza la herramienta suministrada contra todo fallo de material y de fabricación. Esta garantía se otorga a condición de que la herramienta sea utilizada, manejada, limpiada y revisada en conformidad con el manual de instrucciones de Hilti, y de que el sistema técnico sea salvaguardado, es decir, que se utilicen en la herramienta exclusivamente consumibles, accesorios y piezas de recambio originales de Hilti.

Esta garantía abarca la reparación gratuita o la substitución sin cargo de las piezas defectuosas durante toda la vida útil de la herramienta. La garantía no cubre las piezas sometidas a un desgaste normal.

**Quedan excluidas otras condiciones que no sean las expuestas, siempre que esta condición no sea contraria a las prescripciones nacionales vigentes.** **Hilti no acepta la responsabilidad especialmente en relación con deterioros, pérdidas o gastos directos, indirectos, accidentales o consecutivos, en relación con la utilización o a causa de la imposibilidad de utilización de la herramienta para cualquiera de sus finalidades. Quedan excluidas en particular todas las garantías tácitas relacionadas con la utilización y la idoneidad para una finalidad precisa.**

Para toda reparación o recambio, les rogamos que envíen la herramienta o las piezas en cuestión a la dirección de su organización de venta Hilti más cercana inmediatamente después de la constatación del defecto.

Estas son las únicas obligaciones de Hilti en materia de garantía, las cuales anulan toda declaración ante-

rior o contemporánea, del mismo modo que todos | los acuerdos orales o escritos en relación con las garantías.

## **12. Declaración de conformidad CE**

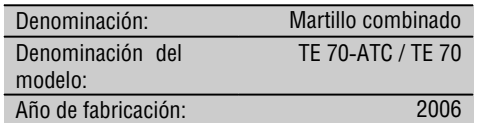

Garantizamos que este producto cumple las siguientes normas y directrices: 2004/108/CE, 98/37/EG, EN 55014‑1, EN 55014‑2, EN 60745‑1, EN 60745‑2‑6, EN 61000‑3‑2, EN 61000‑3‑11.

**Hilti Corporation** Parkksm

 $\oplus$ 

⊕

**Peter Cavada Jan Doongaji** Head of BU Quality and Process Management Business Area Electric Tools & Ac-cessories Business Unit Drilling and Demolition 06 2007 06 2007

Van Mary' **es**

Senior Vice President

59